#### Операторы

1

#### Оператор «выражение»

*Выражения* формируют основные строительные блоки для операторов и определяют, каким образом программа управляет данными и изменяет их. *Операторы* определяют каким образом управление передается из одной части программы другой.

В языке Си любое выражение можно «превратить» в оператор, добавив к этому выражению точку с запятой: **++i;**

В языке Си точка с запятой является элементом оператора и его завершающей частью, а не разделителем операторов.

# Оператор «выражение» (примеры)

 $i = 1;$ 

1 сохраняется в переменной і, затем значение операции (новое значение переменной i) вычисляется, но не используется.

 $i--;$ 

- В качестве значения операции возвращается значение переменной і, оно не используется, но после этого значение переменной і уменьшается на 1.
- i \*  $j 1$ ; // warning: statement with no effect

Поскольку переменные і и ј не изменяются, этот оператор не имеет никакого эффекта и бесполезен.

## Условный оператор if-else

Условный оператор позволяет сделать выбор между двумя альтернативами, проверив значение выражения.

**if (выражение)**

 **оператор\_1**

#### **else**

 **оператор\_2**

Скобки вокруг выражения обязательны, они являются частью самого условного оператора. Часть else не является обязательной.

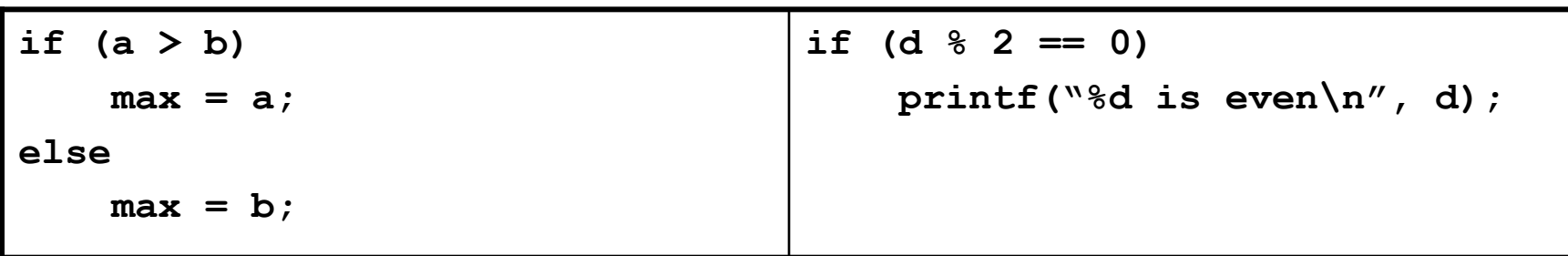

## Условный оператор if-else

• Не путайте операцию сравнения «==» и операцию присвоения «=».

if  $(i == 0)$  HE эквивалентно if  $(i == 0)$ 

• Чтобы проверить, что  $i \in [0; n)$ 

if  $(0 \le i \le i \le n)$ ...

- Чтобы проверить противоположное условие  $i \notin [0; n)$ if  $(i < 0 | i > = n) ...$
- Поскольку в выражении условного оператора анализируется числовое значение этого выражения, отдельные конструкции можно упростить.

if (выражение != 0)  $\Leftrightarrow$  if (выражение)

#### Составной оператор

В нашем «шаблоне» условного оператора указан только один оператор. Что делать, если нужно управлять несколькими операторами? Необходимо использовать составной оператор.

```
{
```

```
 операторы
```

```
}
```
Заключая несколько операторов в фигурные скобки, мы заставляем компилятор интерпретировать их как один оператор.

```
if (d > 0.0)
{
   x 1 = (-b - sqrt(d)) / (2.0 * a);x 2 = (-b + sqrt(d)) / (2.0 * a);}
```
#### Вложенный условный оператор

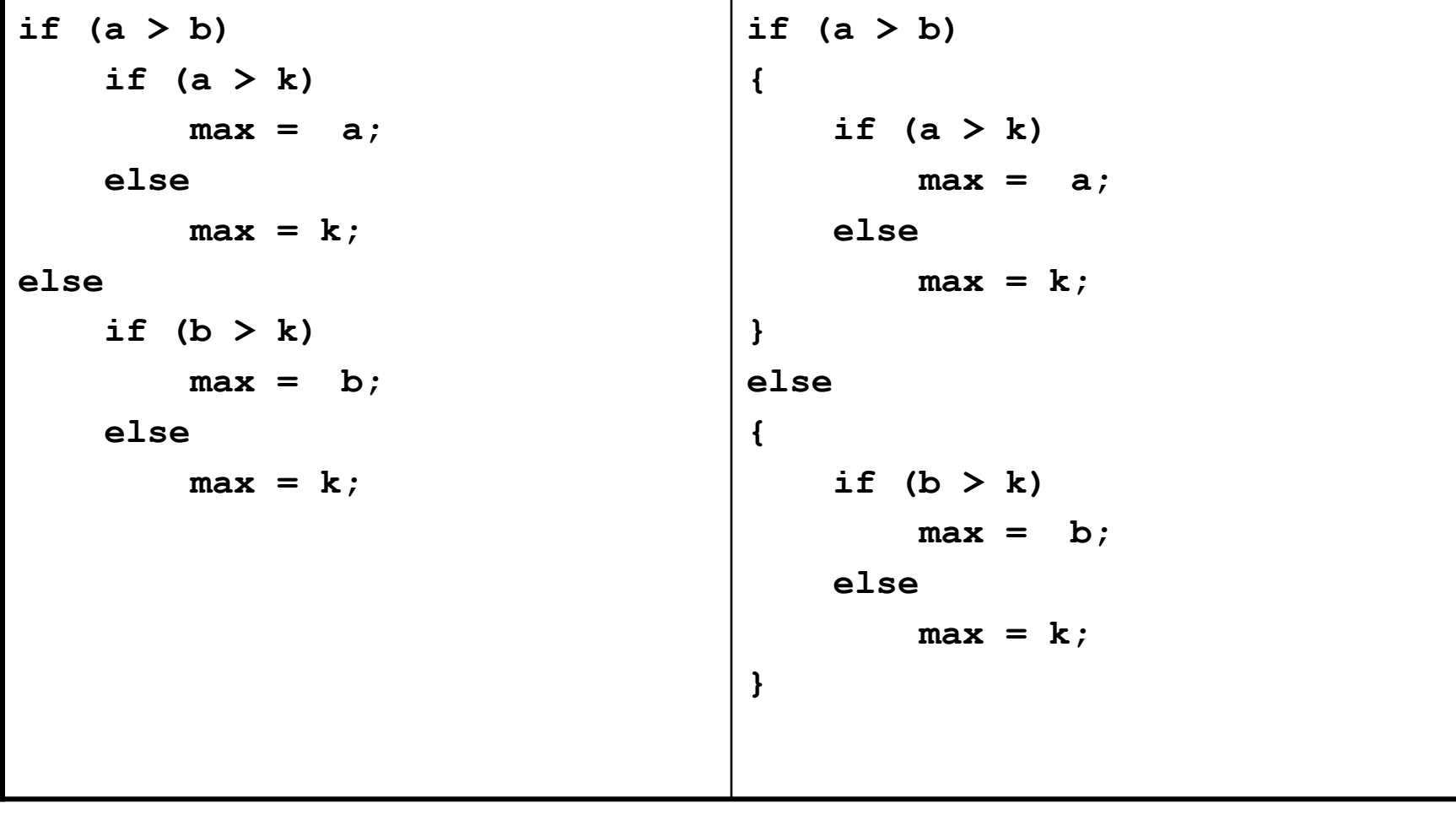

## Вложенный условный оператор

Поскольку часть else условного оператора может отсутствовать, в случае вложенных условных операторов это может приводить к путанице.

```
if (y != 0)
     if (x != 0)
        result = x / y;else
```

```
 printf("y is equal to 0\n");
```
В языке Си else всегда связывается с ближайшим предыдущим оператором if без else.

```
if (y != 0)
     if (x != 0)
        result = x / y; else
         printf("y is equal to 0\n");
```
#### Каскадный условный оператор

```
if (n < 0)
                                   printf("n is less than 0\n");
                             else if (n == 0)
                                  printf("n is equal to 0\n");
                             else
                                   printf("n is greater than 0\n");
if (выражение_1)
     оператор_1
else if (выражение_2)
     оператор_2
...
else if (выражение_n)
     оператор_n
else
     оператор
```
#### Условная операция

Условная операция состоит из двух символов «?» и «:», которые используются вместе следующим образом

expr 1 ? expr 2 : expr 3

Сначала вычисляется выражение expr 1. Если оно отлично от нуля, то вычисляется выражение expr 2, и его значение становится значением условной операции. Если значение выражение expr\_1 равно нулю, то значением условной операции становится значение выражения ехрт 3.

#### Условная операция

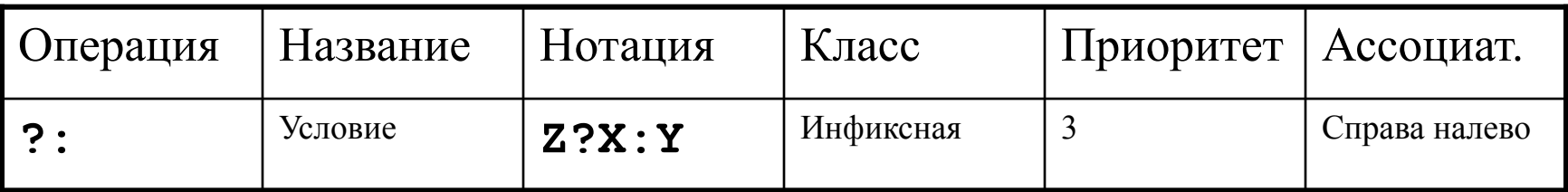

```
#include <stdio.h>
int main (void)
\mathbf{f}int x = 5, y = 10, max = x > y ? x : y;
  printf ("Max of %d and %d is: %d\n", x, y, max);
  // Можно обойтись без переменной max
  printf("Max of %d and %d is: %d\n", x, y, x > y ? x : y);
  return 0;
\mathbf{R}
```

```
int mark = 4;
                               switch (mark)
                               {
                                  case 5: printf("Excellent\n");
                                           break;
                                  case 4: printf("Good\n");
                                           break;
                                  case 3: printf("Averadge\n");
                                           break;
                                  case 2: printf("Poor\n");
                                           break;
                                  default: printf("Illegal mark\n");
                                           break;
                               }
int mark = 4;
if (mark == 5)
   printf("Excellent\n");
else if (mark == 4)
  printf("Good\n");
else if (mark == 3)
  printf("Averadge\n");
else if (mark == 2)
  printf ("Poor\n");
else
  printf("Illegal mark\n");
```
В общей форме оператор switch может быть записан следующим образом

```
switch (выражение)
{
     case констнатное_выражение : операторы
     ...
     case констнатное_выражение : операторы
     default : операторы
}
```
• Управляющее выражение, которое располагается за ключевым словом switch, обязательно должно быть целочисленным (не вещественным, не строкой).

- Константное выражение это обычное выражение, но оно не может содержать переменных и вызовов функций.
	- 5 константное выражение
	- $5 + 10$  константное выражение
	- $n + 10$  НЕ константное выражение
- После каждого блока case может располагаться любое число операторов. Никакие скобки не требуются. Последним оператором в группе таких операторов обычно бывает оператор *break*.

• Только одно константное выражение может располагаться в case-метке. Но несколько case-меток могут предшествовать одной и той же группе операторов.

```
 switch (mark)
 {
    case 5: 
    case 4: 
    case 3: printf("Passing\n");
              break;
    case 2: printf("Failing\n");
              break;
    default: printf("Illegal mark\n");
              break;
```
 **}**

- case-метки не могут быть одинаковыми.
- Порядок саse-меток (даже метки default) не важен.
- case-метка default не является обязательной.

## Роль оператора break в switch

• Выполнение оператора break «внутри» оператора switch передает управление за оператор switch. Если бы оператор break отсутствовал, то стали бы выполняться операторы расположенные в следующих case-метках.

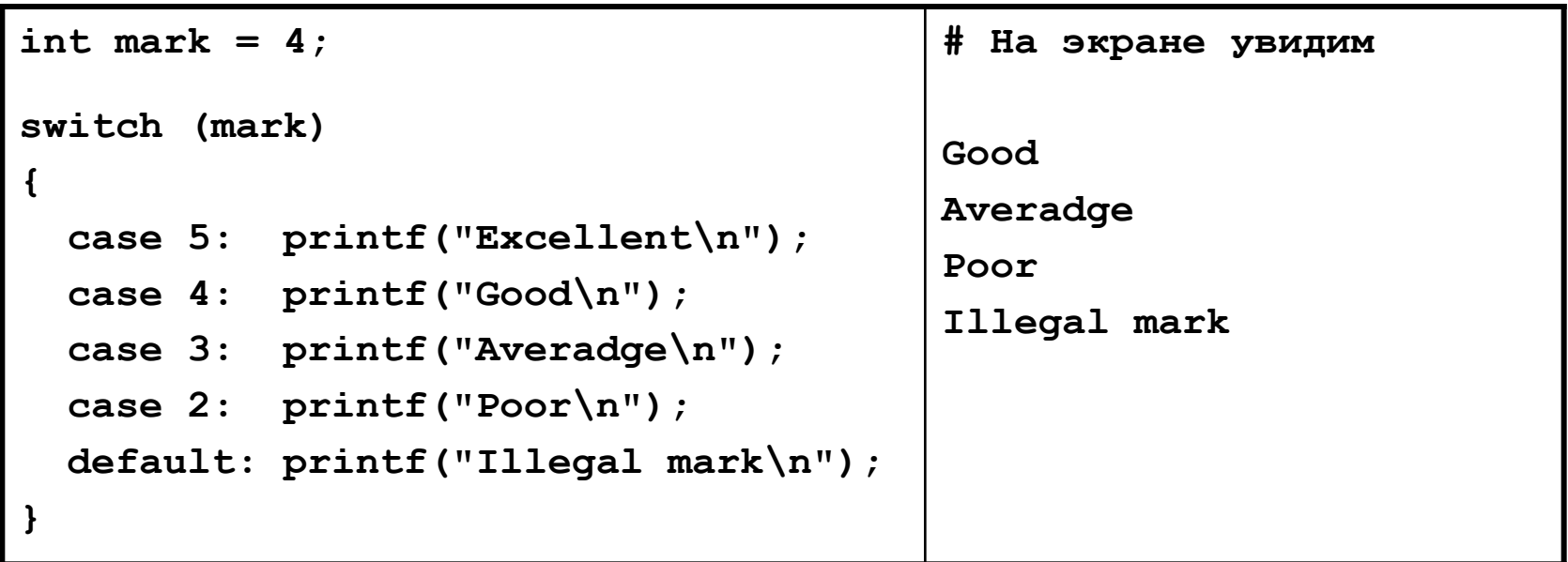

# Оператор while

- В языке Си цикл с предусловием реализуется с помощью оператора while.
- В общей форме этот оператор записывается следующим образом
- **while (выражение) оператор**
- Выполнение оператора while начинается с вычисления значение выражения. Если оно отлично от нуля, выполняется тело цикла, после чего значение выражения вычисляется еще раз. Процесс продолжается в подобной манере до тех пор, пока значение выражения не станет равным 0.

### Оператор while

```
#include <stdio.h>
int main(void)
{
     int sum, i, n = 5;
     // Сумма первых n натуральных чисел
    i = 1; sum = 0;
     while (i <= n)
     {
         sum += i;
         i++;
         // Можно обойтись одним оператором: sum += i++;
     }
     printf("Total of the first %d numbers is %d\n", n, sum);
     return 0;
}
```
# Оператор do-while

- В языке Си цикл с постусловием реализуется с помощью оператора do-while.
- В общей форме этот оператор записывается следующим образом

**do оператор while (выражение);**

Выполнение оператора do-while начинается с выполнения тела цикла. После чего вычисляется значение выражения. Если это значение отлично от нуля, тело цикла выполняется опять и снова вычисляется значение выражения. Выполнение оператора do-while заканчивается, когда значение этого выражения станет равным нулю.

## Оператор do-while

```
#include <stdio.h>
int main(void)
{
     int digits = 0, n = 157;
     do
     {
         digits++;
         n /= 10;
     }
     while (n != 0);
     printf("The number has %d digit(s).\n", digits);
     return 0;
}
```
## Оператор for

Оператор for обычно используют для реализации цикла со счетчиком.

В общей форме этот оператор записывается следующим образом

**for (expr\_1; expr\_2; expre\_3) оператор**

Оператор цикла for может быть заменен (за исключением редких случаев) оператором while

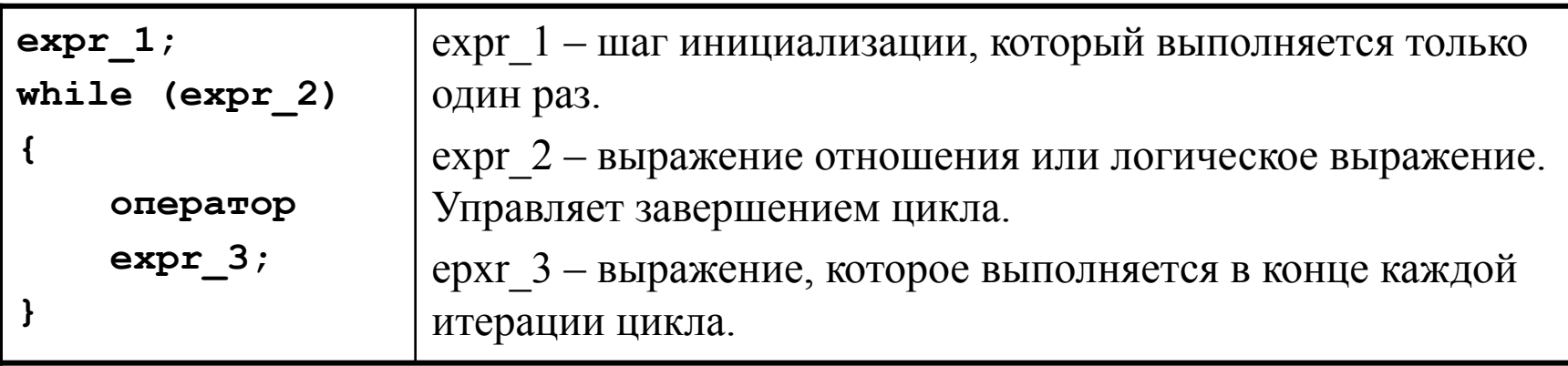

## Оператор for

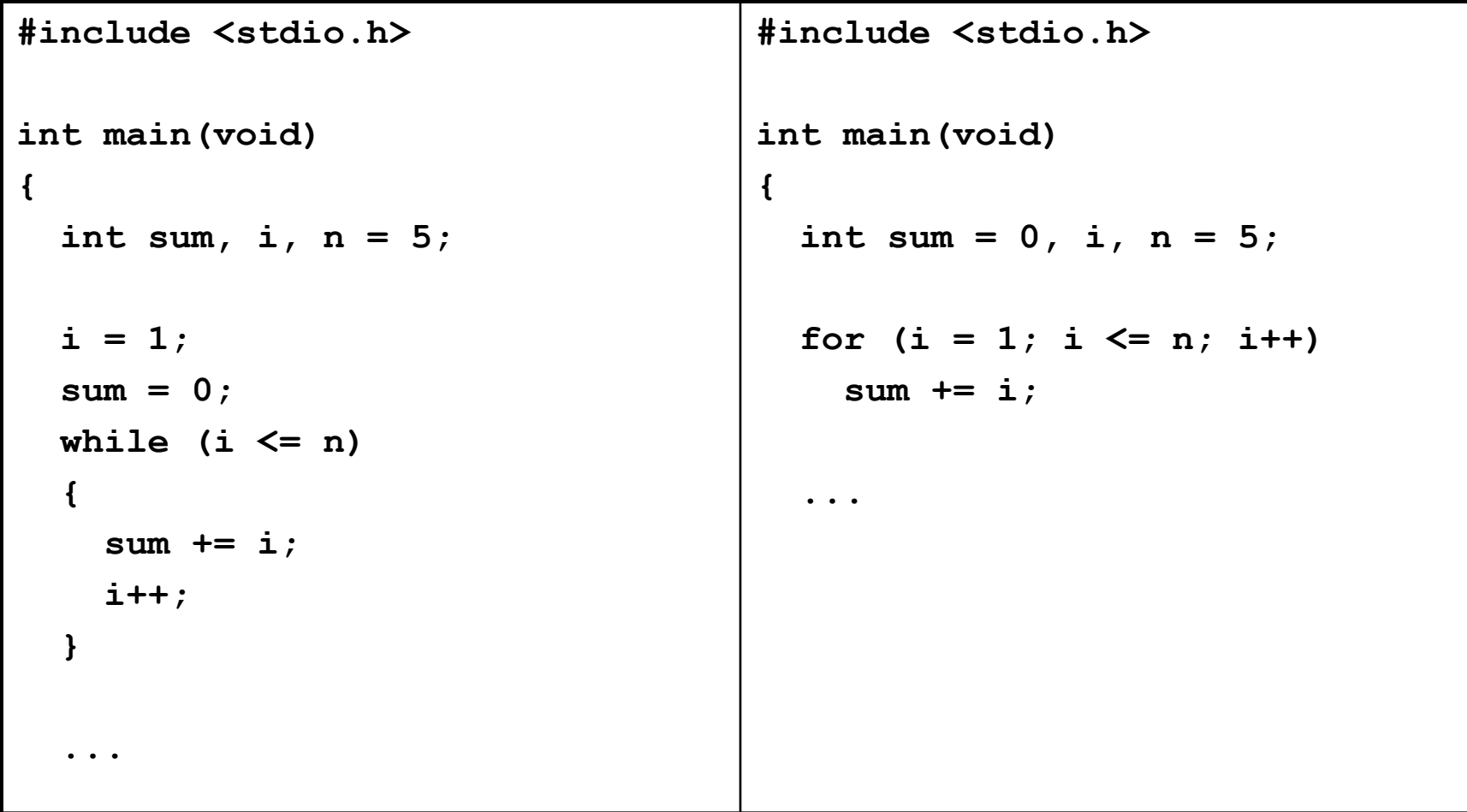

## Оператор for

Любое из трех выражений expr\_1, expr\_2, expr\_3 можно опустить, но точки с запятой должны остаться на своих местах.

– Если опустить expr  $1$  или expr  $3$ , то соответствующие действия выполняться не будут.

```
i = 1;for ( ; i <= n; )
 sum += i++;
```
– Если же опустить проверку условия expr\_2, то по умолчанию считается, что условие продолжения цикла всегда истинно.

```
for ( ; ; )
 printf("Infinity loop\n");
```
#### Оператор for: идиомы

**// Считать в прямом направлении от 0 до n-1 for (i = 0; i < n; i++) ...**

**// Считать в прямом направлении от 1 до n** for  $(i = 1; i \le n; i++)$  ...

**// Считать в обратном направлении от n-1 до 0** for  $(i = n-1; i \ge 0; i--)$  ...

**// Считать в обратном направлении от n до 1** for  $(i = n; i > 0; i--)$  ...

# Оператор for и стандарт С99

В С99 первое выражение ехрг 1 в цикле for может быть заменено определением. Эта особенность позволяет определять переменные для использования в цикле

for (int  $i = 0$ ;  $i < n$ ;  $i+1$ )

Переменную і не нужно объявлять до оператора for.

```
for (int i = 0; i < n; i++)
\mathbf{f}// OK
   printf("8d", i);printf("8d", i); // OWWEKA
```
## Операция запятая

Иногда бывает необходимо написать оператор for с двумя или более выражениями инициализации или изменить несколько переменных в конце цикла. Это можно сделать с помощью операции запятая.

**выражение\_1, выражение\_2**

Эта операция выполняется следующим образом: сначала вычисляется *выражение\_1* и его значение отбрасывается, затем вычисляется *выражение\_2*. Значение этого выражения является результатом операции всей операции.

*выражение\_1* всегда должно содержать побочный эффект. В противном случае от этого выражения не будет никакого толка.

#### Операция запятая

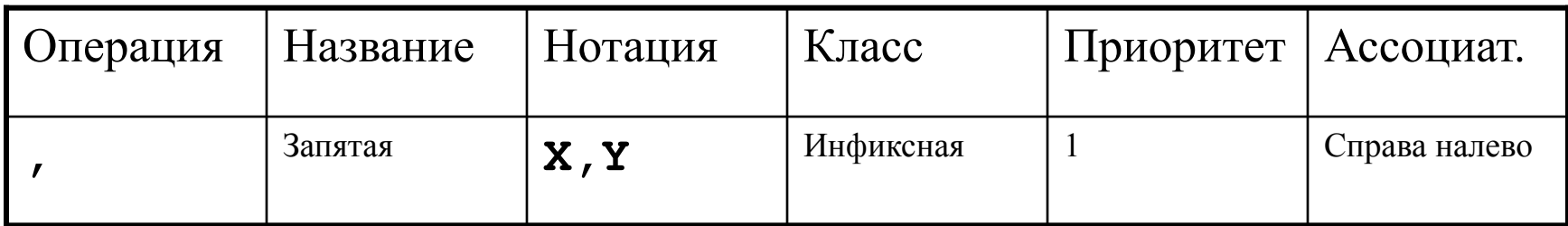

for  $(sum = 0, i = 1, n = 5; i \le n; i++)$ , sum += i)

; // пустой оператор

## Оператор break

Оператор *break* может использоваться для принудительного выхода из циклов while, do-while и for. Выход выполняется из ближайшего цикла или оператора switch.

```
for (d = 2; d < n; d++) if (n % d == 0)
         break;
if (d < n)
     printf("%d is divisible by %d\n", n, d);
else
     printf("%d is prime\n", n);
```
## Оператор continue

Оператор *continue* передает управление в конец цикла.

В циклах while и do-while это означает переход к проверке управляющего выражения, а в цикле for – выполнение expr\_3 и последующую проверку expr\_2.

Оператор *continue* может использоваться только внутри циклов.

```
sum = 0;
i = 0;
while (i < 10)
{
     scanf("%d", &num);
     if (num < 0)
          continue;
     sum += num;
     i++;
}
```
## Оператор goto

Оператор *goto* способен передать управление на любой оператор (в отличие от операторов *break* и *continue*) функции, помеченный *меткой*.

*Метка* – это идентификатор, расположенный вначале оператора:

**идентификатор : оператор**

Оператор может иметь более одной метки. Сам оператор *goto* записывается в форме

**goto индетификатор;**

#### Оператор goto

```
#include <stdio.h>
// Определение "простоты" числа
int main(void)
{
     int d, n = 17;
    for (d = 2; d < n; d++) if (n % d == 0)
             goto done;
   done:
     if (d < n)
         printf("%d is divisible by %d\n", n, d);
     else
         printf("%d is prime\n", n);
     return 0;
}
```
## Оператор goto

- Считается, что оператор *goto* источник потенциальных неприятностей. Этот оператор на практике практически никогда не бывает необходим и почти всегда легче обходится без него.
- Есть несколько ситуаций, в которых без *goto* удобно использовать. Например, когда необходимо сразу выйти из двух и более вложенных циклов.

#### Пустой оператор

Пустой оператор состоит только из символа «;». Основная «специализация» пустого оператора – реализация циклов с пустым телом:

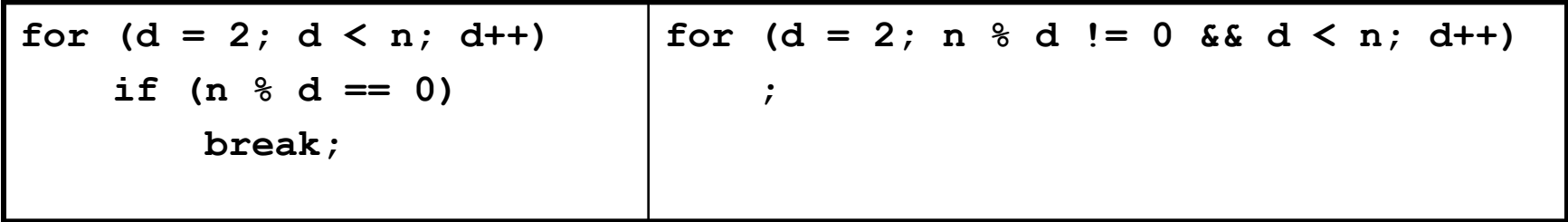

Пустой оператор легко может стать источником ошибки:

**if (d == 0); // <-**

 **printf("ERROR: division by zero!\n");**